## **Lessons in Direct Marketing**

## **10 Point Checklist**

## **Brian Kurtz**

Want to gain as much knowledge as possible out of Marketing Speak? Read on below for a **10 point checklist** that gives the next, real steps you can take to elevate your marketing to the next level.

# **MARKETING SPEAK @**

#### **HOSTED BY STEPHAN SPENCER**

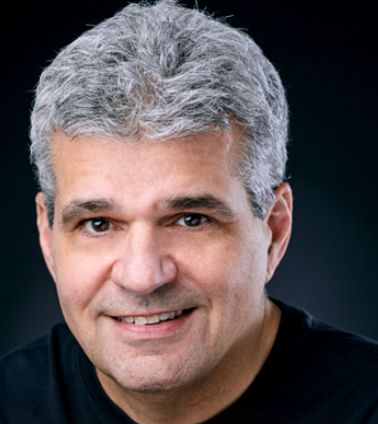

"As opposed to the 80s and 90s, advertising today is infinitely better. There are so many options, you just have to find the right ones."

#### **BRIAN KURTZ**

**© 2020 Stephan Spencer**

## **10 STEPS YOU CAN TAKE TODAY**

### **Want to step up your marketing game? Here are 10 steps that can move you closer to your goals – today.**

- $\Box$  Establish more direct strategies for my marketing plan. Find out if direct mail or face-to-face marketing is applicable to my business. Sometimes even if I'm doing most of my stuff online, direct mail may compliment what I'm doing.
- Nurture my list. While I find ways to keep it growing, it's also important to make sure I'm connecting with my existing customers.
- $\Box$  Segment my database and create different ways to communicate with them depending on where they're at in their customer journey.
- Pay attention to analytics. Decide which marketing metrics I'd like to focus on and let the results drive my next decisions.
- $\Box$  Backup my marketing with a stellar product. There's no point hyping something up when it doesn't deliver what is promised.
- $\Box$  Mesh the old school with new trends. Don't disregard a strategy because it's been done for ages and don't join in on a trend when it could just be a fad.
- Have a physical product I can sell or offer to my customers. Sometimes when services are being sold, it's nice to have something tangible to help people remember my business.
- $\Box$  Be more thoughtful and creative with my customer service. Make it a pleasant experience for them every time they purchase or subscribe to what I'm offering.
- Focus on who instead of how. If there's an area of the business I am not adept with, don't spend so much time on how I do it. Focus instead on who can do the task best.
- Claim my free 44-page book of successful direct mail campaigns, "How To Explode Your [Advertising Results and Your Profits with 3D Mail.](https://3dmailresults.com/)"